## **DM: Status**

Your data model is made of data, that is stored in your data source.

To be used in your analysis, each data model (that is required by an analysis) is loaded by starting a process.

This process is responsible for the connection between your local Celonis 4.2 instance and the data source.

You can restart this process by reloading your data model.

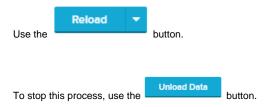

However, this process is independet from any data, that is stored in your local cache.

If you reload/unload your data model, your cache won't be affected.

However, you can reload your datamodel from your cache with this function:

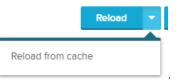

Furthermore, this section provides an overview of all available tables, that are included in your data model.

Data model loaded

Data model contains 10 Tables.

Last load was 18 minutes ago

| TABLE: EBAN |                                       |
|-------------|---------------------------------------|
| ~           | Load done.<br>Loaded 48,092 entries.  |
| TABLE: EKES |                                       |
| ~           | Loaded 69,132 entries.                |
| TABLE:      | _CEL_P2P_ACTIVITIES                   |
| ~           | Load done.<br>Loaded 417,930 entries. |
| TABLE: NAST |                                       |
| ~           | Load done.<br>Loaded 68,847 entries.  |